# **: TRUMID!** Bond Stream Powered by TRACE™ Data

## **NEVER MISS A TRADE**

**Trumid's Bond Stream provides a customized, automated, transactional view of TRACE that's easy to use.**

# How It Works

occurred tod

Bond Stream is a new feature from Trumid that filters TRACE™ data to present a customized feed of the latest trade information about the bonds you're following. Bond Stream presents trade information for all bonds on your Watch List, providing the bond's last traded price, size, and additional relevant information - all in a beautifully simple widget. Additionally, a Priority Section is automatically created for bonds you are axed in — just add your axes as IOIs into the Trumid Market Center. With Bond Stream, you can initiate a trading session by clicking the "BID" or "OFR" buttons directly within the widget at the latest TRACE print.

## **Expanded View**

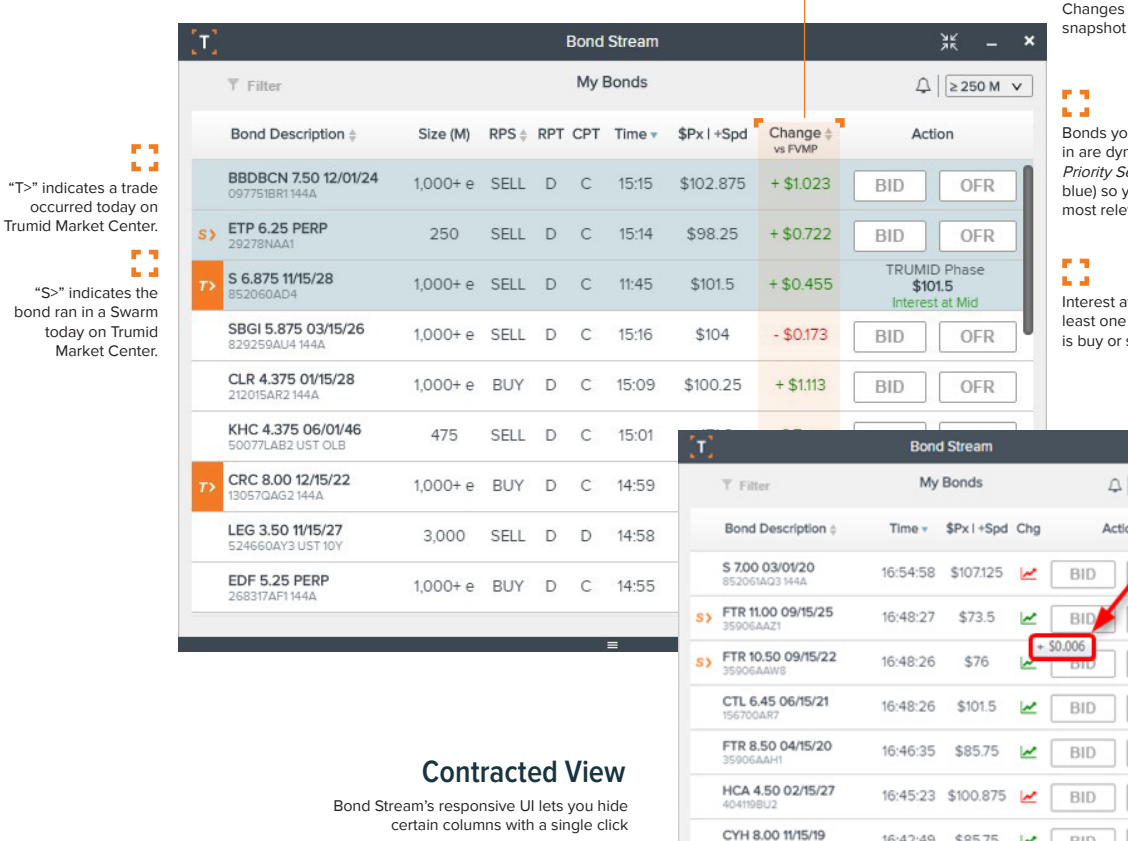

are based on a 4:00PM FVMP from the prior trading day.

bu have IOIs or orders namically added to the Pection (highlighted in you never miss trades .<br>evant to you.

e d<br>Ga

at Mid is displayed when there is at order at the mid. Whether interest sell is not disclosed.

 $V$  MC

**OFR** OFR OFR OFR OFR OFR

OFR

in m

#### ta ar Users can adjust the size of their Bond Stream by selecting  $\mathbb H$  icon which will contract your view. In doing so, you will see the 'Change on Day' line chart indicating movement UP  $\triangleright$  or DOWN (amount change can be revealed by hovering your mouse over line chart)

12543DAL4

HCA 6.50 02/15/20

16:42:35 \$106.875 **2** 

**BID** 

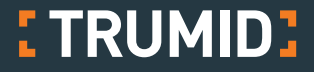

# **Benefits**

For the hundreds of Trumid Market Center users participating in the network each day, Bond Stream provides additional benefits with zero extra effort:

- **• CENTRALIZED INFO**—all the information you need in one place
- **FULLY CUSTOMIZED**—just the bonds you care about
- **EASY TO USE**—add/remove bonds with a click
- **TRANSACTIONAL** initiate a trading session by clicking the "BID" or "OFR" buttons directly within the widget at the latest TRACE print

To access Bond Stream, simply select from the toolbar:

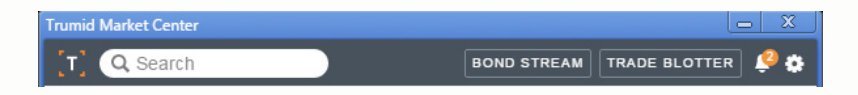

#### Trumid Bond Detail Cards complement Bond Stream, providing deeper information about the bonds you care about. To access the Trumid Bond Detail Card for any bond, simply click on the bond description anywhere in the application.mid Market Cent  $\alpha$ BOND STREAM TRADE BLOTTER | **Bond Details**  $\overline{\mathbf{x}}$ **WATCH LIST** CRC 8.00 12/15/22 ● 45  $+$  IOI  $+$  Order Bonds **MARKET CENTER HISTORY** Last Swarm:<br>10/03/2017 14:19:00 <mark>Trumid Price</mark><br>\$64 02 D **UBS 2.37** rade Pri<br>הכפי <mark>ast Trade:</mark><br>0/03/2017 09:45:25 **CRC 8.00 CHK 8.00 TRACE™ HISTORY**  $\mathbf{v}$   $\geq$  1000 M $\mathbf{v}$ High: \$64.25 Low: \$63.25 BIBB<sub>2</sub> Date  $\sqrt{x}$  Time  $\sqrt{x}$ Size (M)  $RPS \text{ } \oplus \text{ } RPT$  CPT Price SFRFP 7.  $10/3$ 14:39:08 1000+e S  $\mathsf D$  $\mathbb D$ \$63.75  $11$  $10/3$ 14:38:45  $1000 + e$  $\mathbb{R}$  $\mathsf D$  $\,$   $\,$   $\,$ \$63.625 **SWARM MON** 13:13:46  $\mathsf{D}$  $\mathsf{C}$ \$64.02  $10/3$  $1000 + e$  $\mathsf{B}$ **UBS 2.37**  $10/3$ 12:51:52  $1000 + e$  $\,$  B  $\mathsf D$  $\mathop{\rm \mathsf{C}}$ \$64  $2m 46s$

**Trumid Bond Detail Cards**

To learn more or schedule a demo of the Trumid Market Center, please contact **info@trumid.com.**

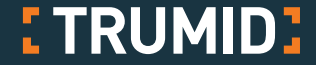

**Information included in this message does not constitute a trade confirmation or an offer or solicitation of an offer to buy/sell securities or any other products. THERE IS NO INTENTION TO OFFER PRODUCTS AND SERVICES IN COUNTRIES OR JURISDICTIONS WHERE SUCH OFFER WOULD BE UNLAWFUL UNDER THE RELEVANT DOMESTIC LAW.**